#### **LAPORAN KERJA PRAKTEK DINAS KOMUNIKASI INFORMATIKA DAN STATISTIK KABUPATEN BENGKALIS**

# **SISTEM APLIKASI PENGARSIPAN SURAT MASUK DAN SURAT KELUAR**

**SOFIAH 6304181112**

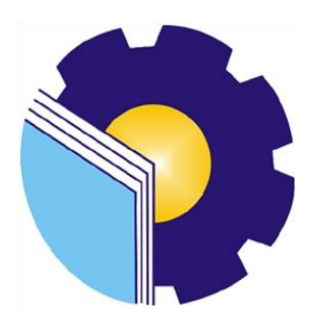

**PROGRAM STUDI REKAYASA PERANGKAT LUNAK JURUSAN TEKNIK INFORMATIKA POLITEKNIK NEGERI BENGKALIS BENGKALIS-RIAU 2022**

#### **LAPORAN KERJA PRAKTEK** DINAS KOMUNIKASI INFORMATIKA DAN STATISTIK **KABUPATEN BENGKALIS**

Ditulis sebagai salah satu syarat untuk menyelesaikan Kerja Praktek

Sofiah 6304181112

Bengkalis, 18 Juli 2022

Kepala Seksi Aplikasi Dinas Komunikasi, Informatika Dan<br>Statistik Kabupaten Bengkalis

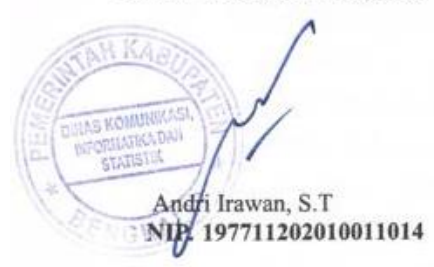

Dosen Pembimbing Program Studi Rekayasa Perangkat Lunak

Lidya Wati, M.Kom NIP. 198908222014042001

Disetujui Ka.Prodi Rekayasa Perangkat Lunak

Rezki Kurhiati, M.Kom NIP.198306162018032001

#### **KATA PENGANTAR**

Puji syukur kepada Allah SWT berkat rahmat, hidayah, dan karunia-Nya penulis dapat menyelesaikan laporan ini dengan baik dan tepat pada waktunya. Dalam laporan ini akan membahas Kerja Praktek (KP) yang dilakukan di Kantor Dinas Komunikasi, Informatika Dan Statistik Kabupaten Bengkalis.

Penulis menyadari dalam penyusunan laporan ini tidak akan selesai tanpa bantuan dari berbagai pihak. Karena itu pada kesempatan ini penulis ingin mengucapkan terimakasih kepada:

- 1. Bapak Johny Custer, M.T selaku Direktur Politeknik Negeri Bengkalis.
- 2. Bapak Danuri, M.Cs selaku Ketua Jurusan Teknik Informatika Politeknik Negeri Bengkalis.
- 3. Ibu Rezki Kurniati, M.Kom selaku Ketua Program Studi D-IV Rekayasa Perangkat Lunak.
- 4. Bapak Fajri Profesio Putra, M.Cs selaku koordinator Kerja Praktek Program Studi Rekayasa Perangkat Lunak Politeknik Negeri Bengkalis.
- 5. Ibu Lidya Wati, M.Kom selaku Dosen Pembimbing Kerja Praktek Politeknik Negeri Bengkalis.
- 6. Bapak Andri Irawan selaku Kepala Seksi Aplikasi sekaligus pembimbing selama kerja praktek di Dinas Komunikasi, Informatika Dan Statistik Kabupaten Bengkalis.
- 7. Bapak Zulkifli selaku Kepala Bidang Pengelolaan Berbasis Elektronik Dinas Komunikasi, Informatika Dan Statistik Kabupaten Bengkalis.
- 8. Seluruh Dosen Jurusan Teknik Informatika Politeknik Negeri Bengkalis atas saran, ilmu, bimbingan, dan motivasi yang diberikan.

Penulis merasa sangat bersyukur karena telah diterima melakukan Kerja Praktek di Dinas Komunikasi, Informatika dan Statistik Kabupaten Bengkalis, karena dengan adanya pelaksanaan Kerja Praktek ini penulis mendapat kesempatan untuk meningkatkan keterampilan dan menerapkan ilmu pengetahuan yang diajarkan dibangku kuliah dalam dunia pekerjaan secara nyata dan menanamkan prilaku yang baik dalam pekerjaan.

Penulis mengucapkan permohonan maaf kepada semua pihak yang terlibat jika terdapat kesalahan dan kesilapan selama proses Kerja Praktek berlangsung, baik kesalahan yang disengaja maupun tidak disengaja baik bersifat rohani maupun jasmani. Penulis juga menyadari laporan ini tidak input dari berbagai kesalahan dan kekurangan. Penulis mengharapkan saran dan kritik yang membangun demi kesempurnaan dan perbaikannya manfaat bagi pembaca.

Bengkalis, 18 Mei 2022

Sofiah

# **DAFTAR ISI**

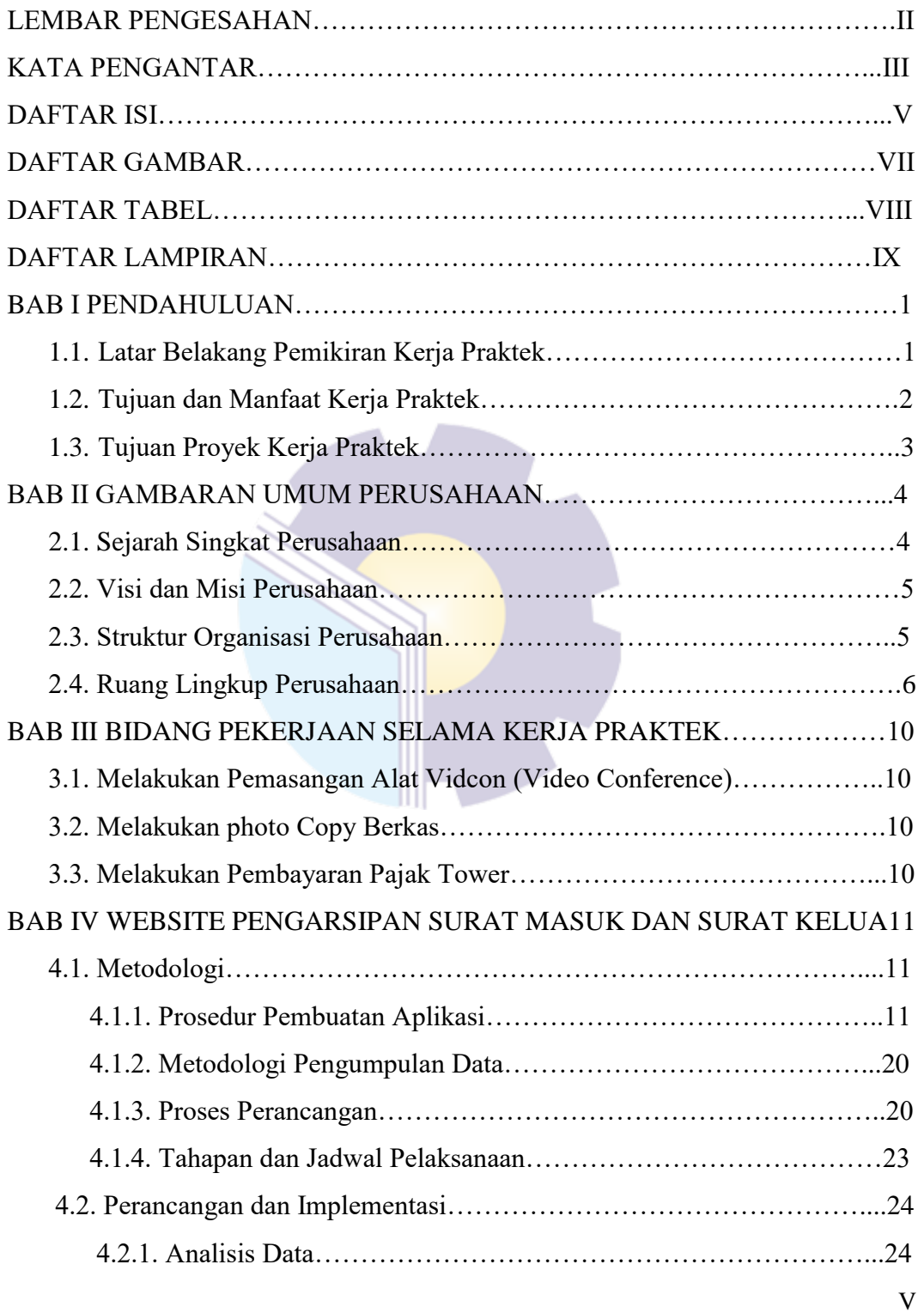

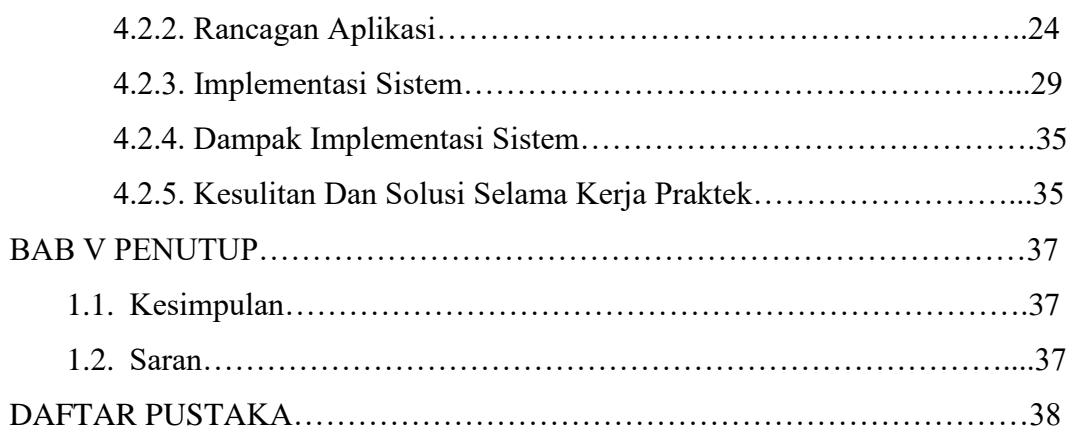

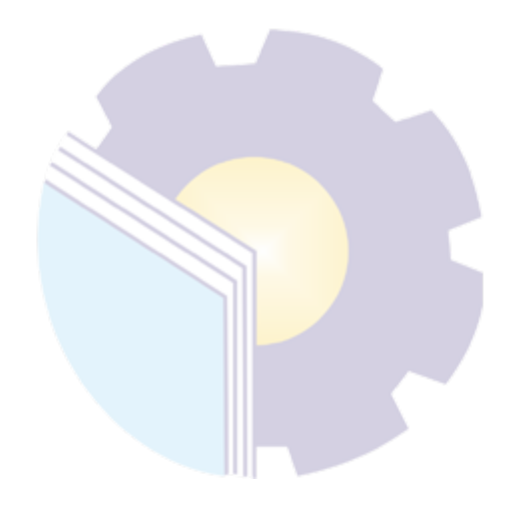

## **DAFTAR GAMBAR**

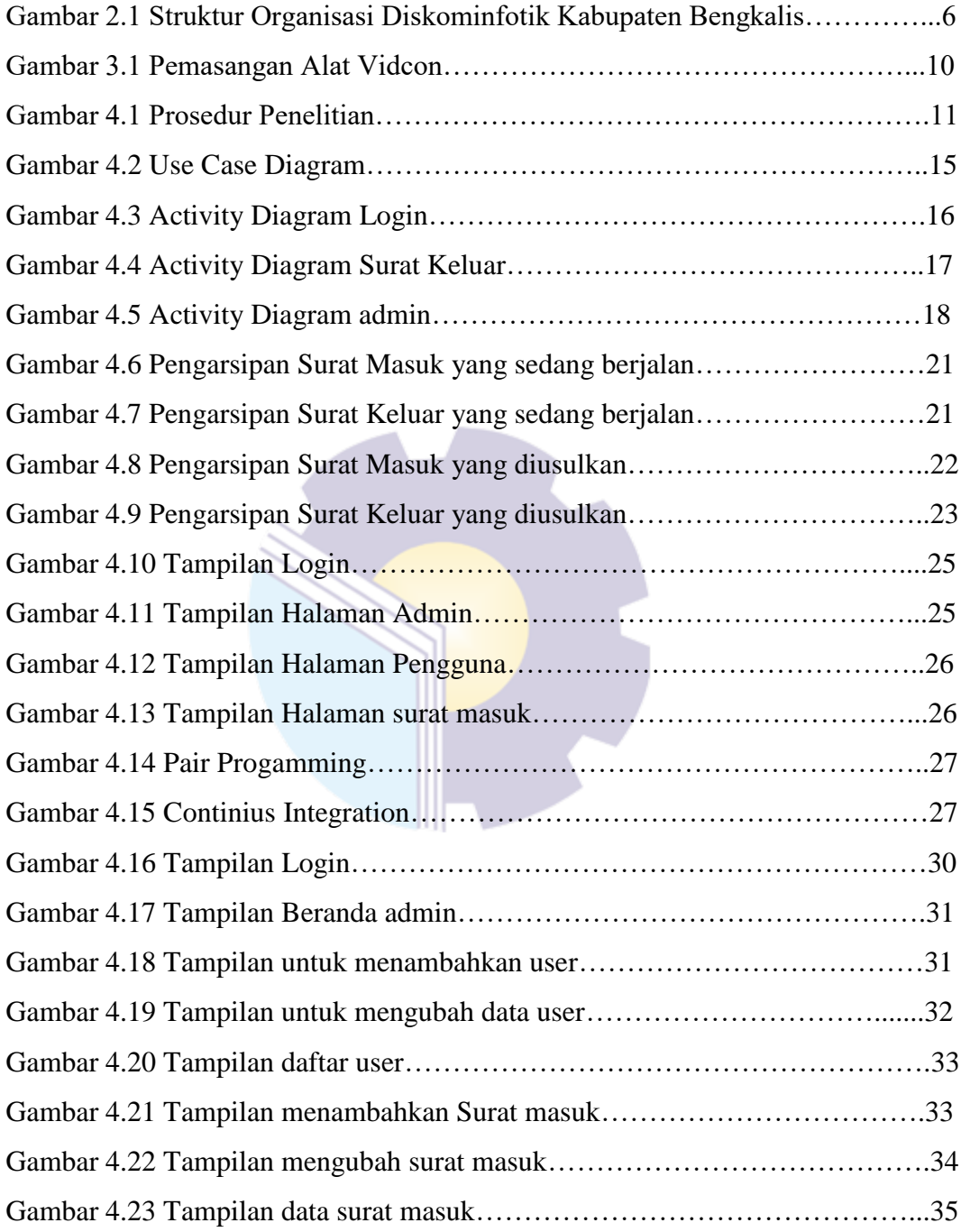

# **DAFTAR TABEL**

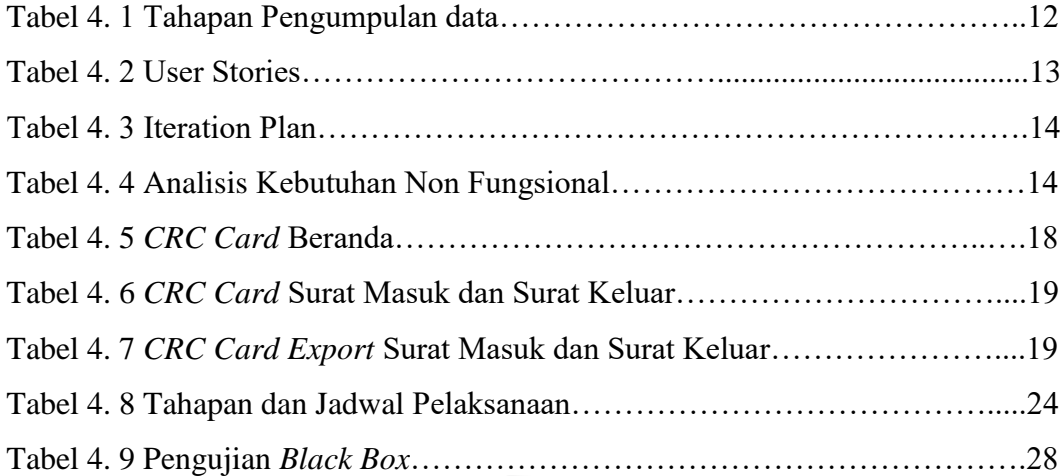

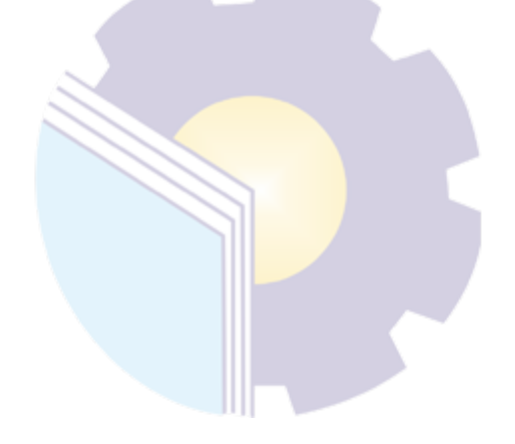

# **DAFTAR LAMPIRAN**

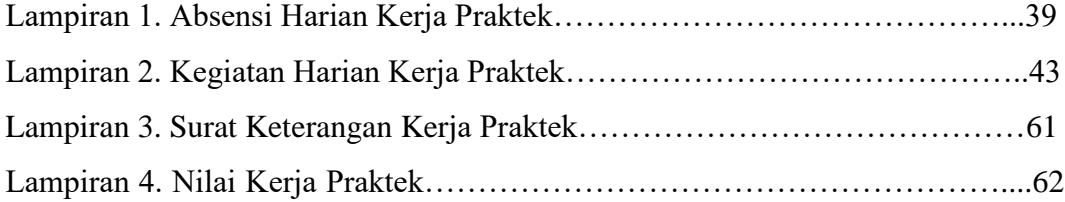

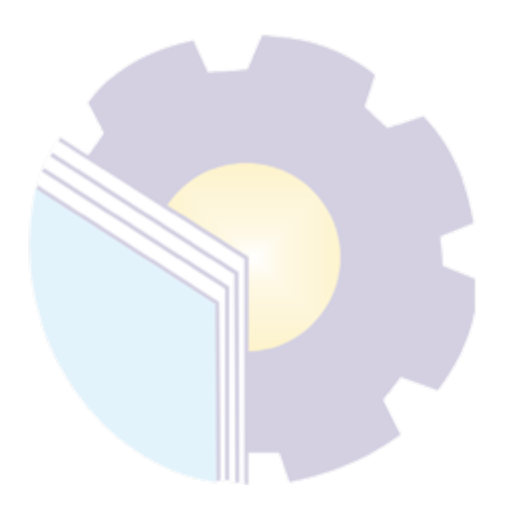